### **A.I.10**

**Information und Daten – Unterrichtseinheit**

## **Einführung in die Kryptographie – Verschlüsselungsmethoden kennenlernen und anwenden**

Ein Beitrag von Christina Hund

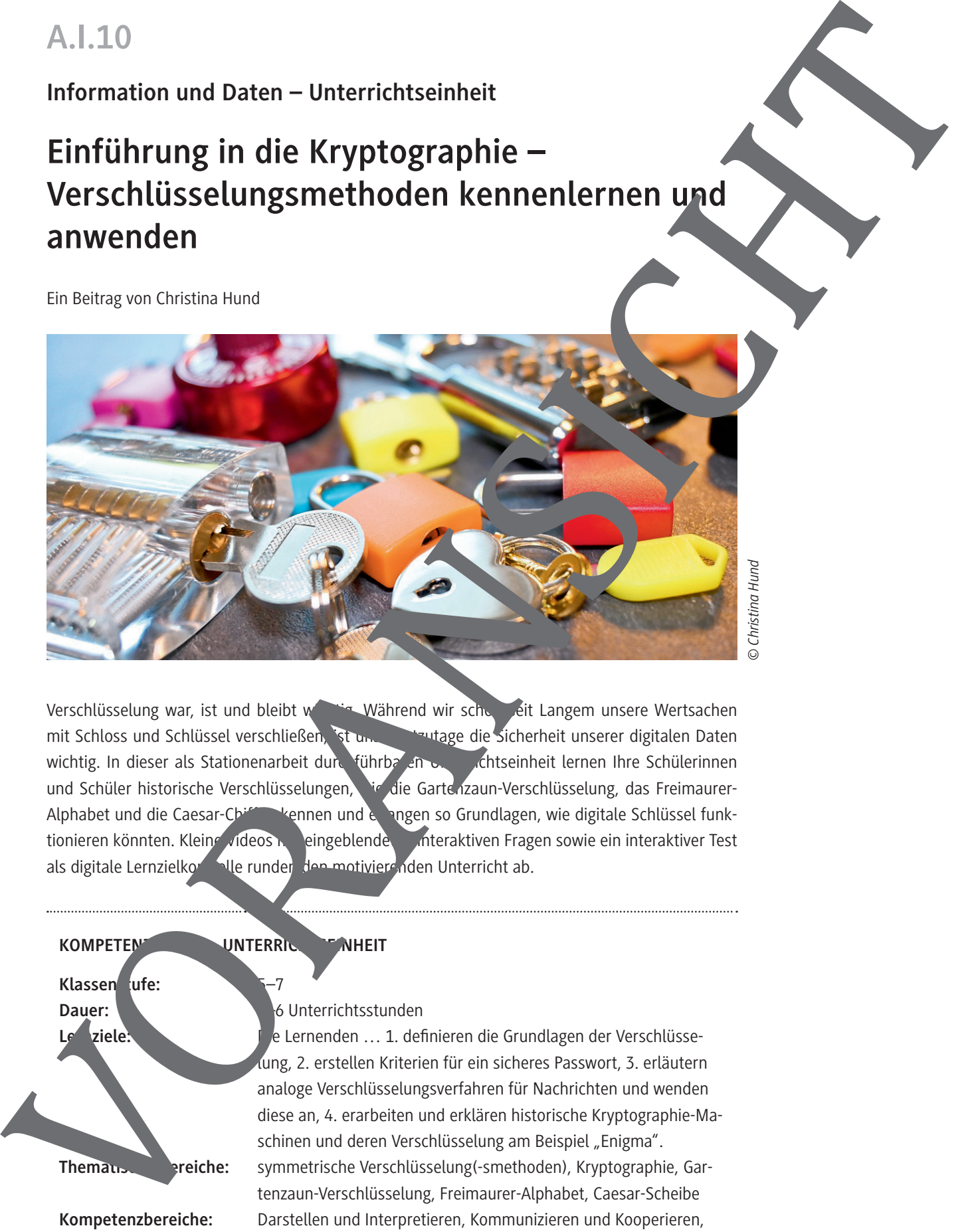

*© Christina Hund*

Verschlüsselung war, ist und bleibt wichtig. Während wir schon seit Langem unsere Wertsachen mit Schloss und Schlüssel verschließen, ist uns heutzutage die Sicherheit unserer digitalen Daten wichtig. In dieser als Stationenarbeit durchführbaren "chtseinheit lernen Ihre Schülerinnen und Schüler historische Verschlüsselungen, wir die Gartenzaun-Verschlüsselung, das Freimaurer-Alphabet und die Caesar-Chiffre, kennen und erlangen so Grundlagen, wie digitale Schlüssel funktionieren könnten. Kleine videos mit eingeblende interaktiven Fragen sowie ein interaktiver Test als digitale Lernzielkontrolle runden den motivierenden Unterricht ab.

#### KOMPETENZ**PROFIL EXAMPLE ENGINEERING**

Klassen ufe:

### Dauer: **Dauer:** 5–6 Unterrichtsstunden

**Lernziele:** Die Lernenden … 1. definieren die Grundlagen der Verschlüsselung, 2. erstellen Kriterien für ein sicheres Passwort, 3. erläutern analoge Verschlüsselungsverfahren für Nachrichten und wenden diese an, 4. erarbeiten und erklären historische Kryptographie-Maschinen und deren Verschlüsselung am Beispiel "Enigma". **Thematische:** symmetrische Verschlüsselung(-smethoden), Kryptographie, Gartenzaun-Verschlüsselung, Freimaurer-Alphabet, Caesar-Scheibe **Kompetenzbereiche:** Darstellen und Interpretieren, Kommunizieren und Kooperieren, Schützen und sicher Agieren, Probleme lösen und Handeln, Analysieren und Reflektieren

### **Auf einen Blick**

 Laptop/PC/mobiles Endgerät mit Internetanschluss

## **Einstieg (1 Stunde) Thema:** Einstieg in die Verschlüsselung im Alltag und digital **M 1 Verschlüsselung oder Kryptographie – Was ist das? M 2 Zettelbotschaften als selbst gemachter Infoschutz Benötigt:**  $□$  Video **V 1** *https://raabe.click/Video-Einleitung-Kryptografie* bzw. als mp4-Dateidownload oder *PowerPoint*-Präsentation Einleitung-Krypto*graphie.pptx* **Erarbeitung 1 (2 Stunden) Thema:** Kennenlernen und Anwenden verschiedener Verschlüsselungsver ahren Verschlüsselungsverfahren M 3 Gartenzaun-Verschlüsselung – ick-Zack-Geneimschrift **M 4** Freimaurer-Alphabet – Verschlüsseln durch Ersetzen **M 5a** Ave Codesar! – Caesar-Chiffre **M 5b Caesar-Chiffre – Basteln Einer Caesar-Scheibe Benötigt:** □ Schere Musterbeutelklammern  $\Box$  Briefumschläge mind. A 5 □ ggf. PowerPoint-Präsentation *Verschluesselungsarten.pptx* bzw. Video **V 2:** *http://raabe.ultumarry.org/Verschluesselungsarten* bzw. als mp4-Dateidownlo **Erarbeitung 2 (2 Studen) Thema:** Die A<sub>k</sub>terna's M 6a **Die Akte "Enigma" – Der (fast) ungeknackte Code M 6b Unterlagen aus der Akte im Fall "Enigma"** Benötigt: Option**al zum Basteln der "Enigma"-Akte durch die Lehrkraft:** DIN-A4-Kraftpapier DIN-A4-Laminierfolie (matt)  $\Box$  Schere/Schneidemaschine □ Klebstoff Büroklammern [A](https://raabe.click/Video-Verschluesselungsarten)uf einen Blick<br>  $\Box$  Labourtersolution (in the case and states)<br>
Einstitute (i. Stunde)<br>
The straight of contrast in the case of proposed and states<br>  $\frac{1}{2}$ <br>
Resolution (i.e.,  $\frac{1}{2}$ <br>
Resolution (i.e.,  $\frac{1}{2}$ <br>
R

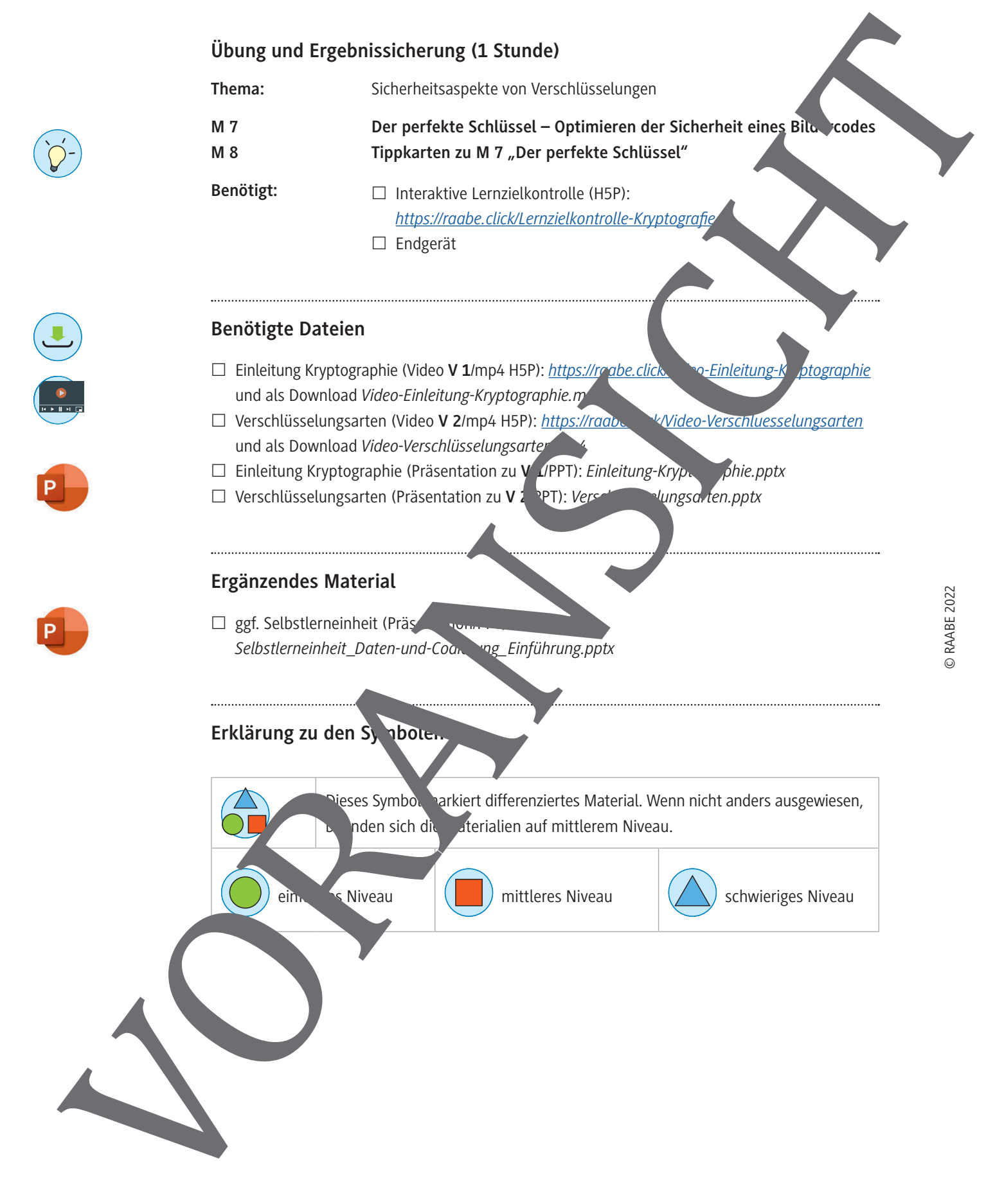

### **Verschlüsselung oder Kryptographie – Was ist das?**

### **Schlösser und Schlüssel im Internet: Wozu braucht man so etwas?**

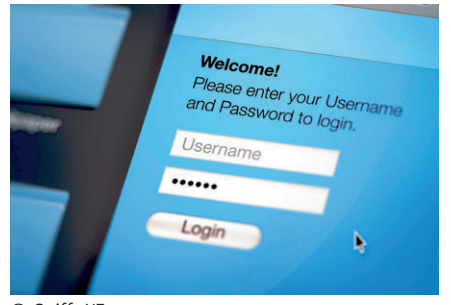

© RAABE 2022

 $\checkmark$ 

 $\checkmark$ 

 $\checkmark$ 

Überall, wo wir hingehen, hinterlassen wir Spuren. Das ist nicht nur im "echten Leben" so. Auch im virtuellen Raum des Internets dürfen wir nicht vergessen, dass wir Teil eines großen Netzwerkes sind. Dadurch wir uns gläsern. Wir hinterlassen überall Datensp Welche Websites wir besuchen, wer wir sind, wo wir wohnen, welche Bankdaten wir besitzen usw. Und natürlich will niemand, dass all dies in fache Hände gerät. Deshalb verstecken wir unsere Daten gerne hinter

verschlossenen Türen: Um an unsere Benutzerkonten zu kommen, braucht man  $-$  das Passwort. Hat man den passenden Schlüssel nicht, kommt man nicht hinein. In sammenhang der Datenverschlüsselung spricht man auch von *Kryptographie*.

**Definition:** Der Begriff *Kryptographie* ist eine Kombination der altgriechischen Wörter *kotós* (deutsch: verborgen) und *gráphein* (deutsch: schreiben). Zunächst als Wissenschaft der analogen Verschlüsselung bekannt, ist sie heute vor allem im Bereich der digitalen Informationssicherheit zu finden.

#### **Kriterien für ein gutes Passwort**

Ein Passwort stellt im virtuellen Raum des Internets als einen guten Schlüssel zur Verschlüsselung von Daten dar. Doch wie sieht ein *sicheres Passwort* aus? Tausche dich mit deinem Partner/deiner Partnerin über deine Ideen zu dieser Frage aus. Erstellt gemeinsam eine Checkliste mit den drei wurdtugsten Kriterien für ein sicheres Passwort.

### **Herkunft: vor der Informatik**

Kryptographie ist allerdings nichts, was in der Informatik mit Computern angefangen hat. Der Begriff wurde durch nur bekannter. Einige Verschlüsselungen basieren auf historischen Ideen, da man schon frühm Nachrichten auf Fremde unzugänglich machen wollte. Teilweise konnten sie von Menschen geknackt werden geeilweise mussten Maschinen ran. Lasst uns deshalb selbst zu Kryptographen, dektiven und Sicherheitsexperten werden und entdecken, welche Ideen dieser historian Verschlüsselungsmethoden wir am Computer gebrauchen können. **Schultzselung oder Kryptographie – Was ist das?**<br>
Schultzselung oder Kryptographie – Was ist das?<br>
Schultzsel im Internet: Would was mighted in the characteristic data in the distribution of the characteristic data in the

**M 1**

**M 2**

### **Zettelbotschaften als selbst gemachter Infoschutz**

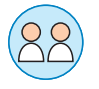

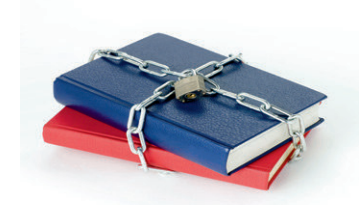

Du willst mit dem Sitznachbarn/der Sitznachbarin im Interi eine Nachricht schreiben. Doch die Lehrkraft hat dich schon einmal beim Zettelschreiben erwischt und deine Nachricht vor der ganzen Klasse vorgelesen. Wie peinlich! Deshalb wollt ihr euch eine Geheimsprache überlegen. Wönnte diese Geheimsprache funktionieren?

#### **Aufgabe 1**

Nehmt euch je ein liniertes oder kariertes Blatt Papier und plant eine Geheimsprache. **Tipp:** Achtet auf die folgenden Punkte:

- Ihr dürft eure Überlegungen niemandem zeigen, denn diese sind strang geheim.
- Vielleicht könnt ihr euch an Codierungen aus dem Alltag erinnern, die ihr nutzen könnt?
- All diejenigen, die die Geheimsprache übersetzen müssen, bereihen musself von euch. Wie könnte dieser Schlüssel aussehen?
- Macht es nicht zu kompliziert, aber kompliz<sup>i</sup> 4t genug, dass die Lehrkraft eure geheime Botschaft nicht sofort entschlüsseln kann.

#### **Aufgabe 2**

Führt einen Selbsttest durch, ob eure Gehen vorache funktioniert. Schreibt hierfür einen Text in eurer Geheimsprache, ohne euren Partnern bzw. eurer Partnerin den Inhalt zu verraten. Na, können sie es knacken? Tausche dich mit der Partner bzw. deinem Partnerin aus. Optimiert die Geheimsprache bei Bedarf. Property and Selbstranding the Control of the Control of the Control of the Control of the Control of the Control of the Control of the Control of the Control of the Control of the Control of the Control of the Control of

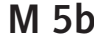

### **M 5b** Caesar-Chiffre – Basteln einer Caesar-Scheibe

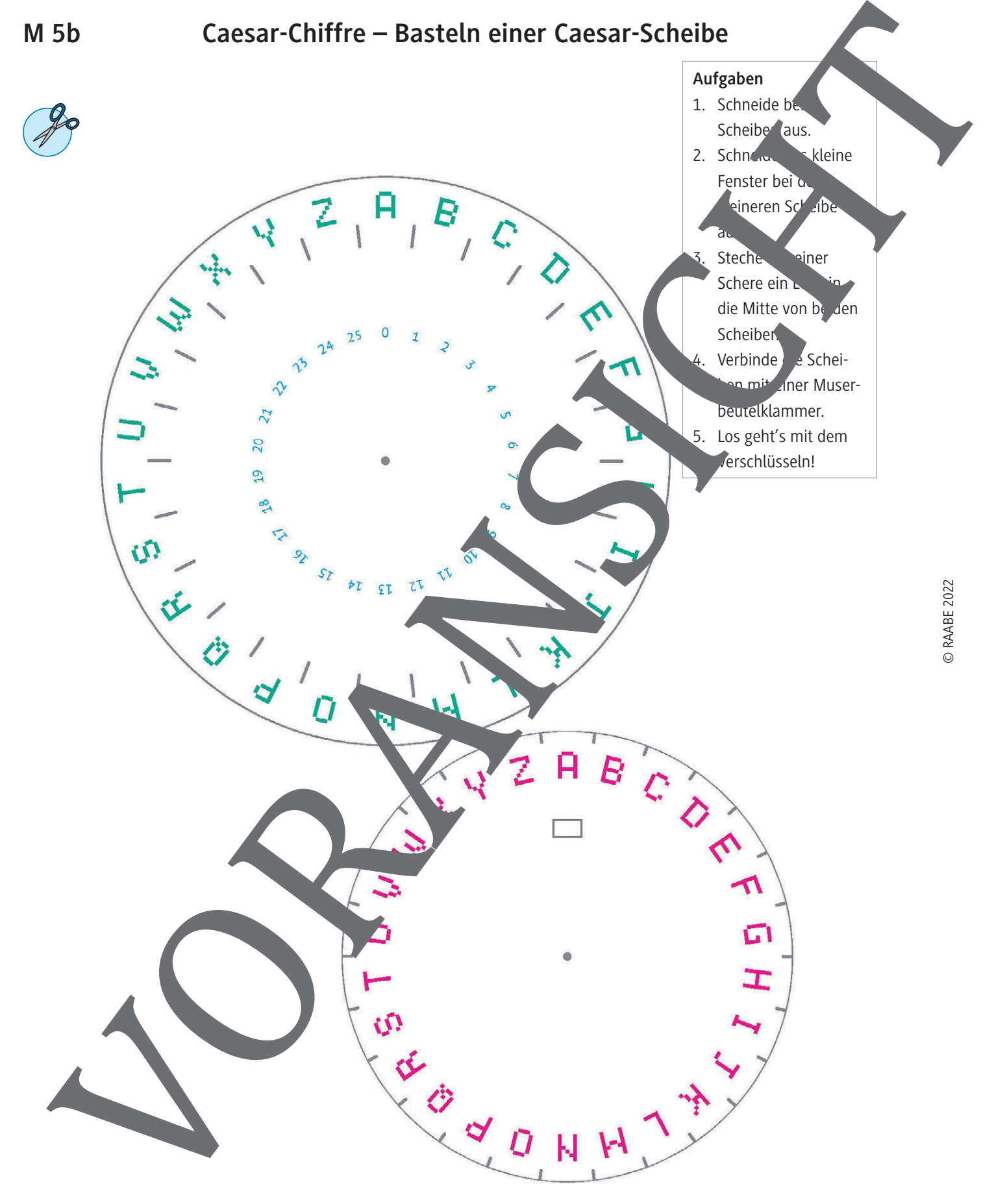

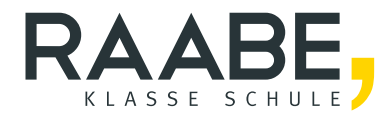

# **Sie wollen mehr für Ihr Fach?**  Bekommen Sie: Ganz einfach zum Download **im RAABE Webshop.**

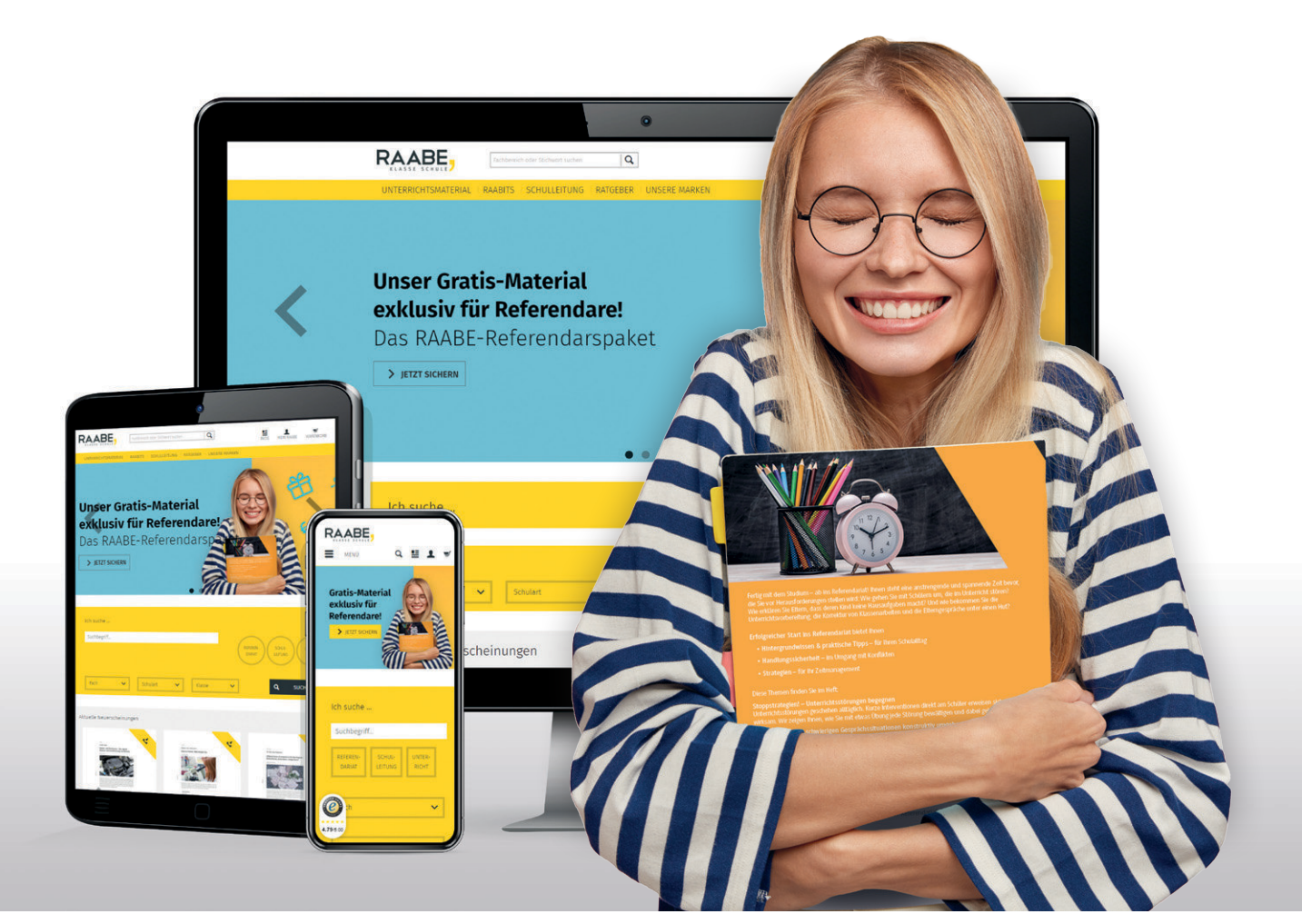

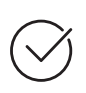

**Über 5.000 Unterrichtseinheiten** sofort zum Download verfügbar

**Webinare und Videos**  für Ihre fachliche und persönliche Weiterbildung

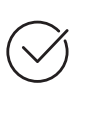

**Attraktive Vergünstigungen** für Referendar:innen mit bis zu 15% Rabatt

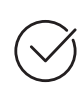

**Käuferschutz**  mit Trusted Shops

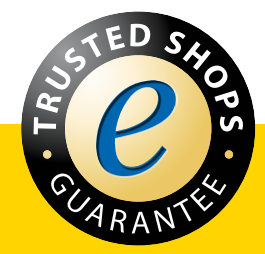

Jetzt entdecken: **[www.raabe.de](http://www.raabe.de)**